### Create / edit and delete data (CCK?)

Posted by jmgroud - 2017/09/14 13:42 \_\_\_\_\_\_\_\_\_\_\_\_\_\_\_\_\_\_\_\_\_\_\_\_\_\_\_\_\_\_\_\_\_\_\_\_\_

#### English

------------------------------------------------------------

I'm looking for a solution to create / modify / delete data in a table totally independent of Joomla. The visualization, "ARI Smart Content" in the form of tables suit me perfectly, but I would like to go further in the developments.

Currently, uses "ARI Smart Content" to display information (module of type "Data Table" and access by {arimodule id = "xxx"} {/ arimodule} in an article) and I use the CCK "ChronoForm and ChronoConnectivity" to create / modify / delete information from these tables.

My first question is whether it is possible to replace "ChronoForm and ChronoConnectivity" by "ARI Smart Content" or another ARI tool so as to:

- Create new records in tables
- Modify existing information
- Delete some records

If it is not possible...

- How to display in the ARI Smart Content tables an additional column containing a link to a page that would have been created by another CCK extension and to manage (delete or modify) the record displayed by "ARI Smart Content" ? - Is it possible to create a column to delete the record from the table directly in the list "ARI Smart Content" ?

Thank you in advance for your ideas and possible solutions. Jean Marie

Français

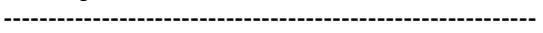

Bonjour

Je cherche une solution pour cr©er/modifier/supprimer des donn©es dans une table totalement ind©pendante de celles de Joomla.

La visualisation, "ARI Smart Content" sous forme de tableaux me convient parfaitement, mais j'aimerai aller plus loin dans les dA©veloppements.

Actuellement, l'utilise "ARI Smart Content" pour afficher des information (module de type "Data Table" et acc s par {arimodule id="xxx"}{/arimodule} dans un article) et j'utilise le CCK "ChronoForm et ChronoConnectivity" pour créer/modifier/supprimer les informations de ces tables.

Ma premi $\tilde{A}$ "re question est de savoir s'il est possible de remplacer ChronoForm et ChronoConnectivity par "ARI Smart Content" ou par un autre outil ARI de fa $\tilde{A}$  Son  $\tilde{A}$  :

- Créer de nouveaux enregistrements dans les tables
- Modifier les informations existantes
- Supprimer certains enregistrements

Si c'est possible, c'est une tr s bonne nouvelle mais comment faire ?

Si ce n'est pas possible...

- Comment afficher dans les tableaux "ARI Smart Content" une colonne suppl©mentaire contenant un lien vers une page qui aurait ©té créée par une autre extension de type CCK et permettant de gérer (supprimer ou modifier) l'enregistreme affiché par "ARI Smart Content" ?

- Est-il possible de cr©er une colonne permettant de supprimer directement l'enregistrement de la table dans la liste "ARI Smart Content" ?

Merci d'avance pour vos id $\tilde{A}$ ©es et vos solutions  $\tilde{A}$ ©ventuelles. Jean-Marie

============================================================================

## Re:Create / edit and delete data (CCK?)

Posted by admin - 2017/09/14 20:00 \_\_\_\_\_\_\_\_\_\_\_\_\_\_\_\_\_\_\_\_\_\_\_\_\_\_\_\_\_\_\_\_\_\_\_\_\_

Hello,

Sorry, but we don't have an extension which supports ability to modify data (add/delete/update).

Regards, ARI Soft

============================================================================

### Re:Create / edit and delete data (CCK?)

Posted by jmgroud - 2017/09/15 06:32 \_\_\_\_\_\_\_\_\_\_\_\_\_\_\_\_\_\_\_\_\_\_\_\_\_\_\_\_\_\_\_\_\_\_\_\_\_

Hello

OK, so how can i create new columns in the "ARI datatable" with links (or buttons with link) to a Joomla page with parameters in the link, for exemple :

Column 1 : https//mywebsite/mypagetodelete?option1=xxx&option2=yyy Column 2 : https//mywebsite/mypagetomodify?option1=xxx&option2=yyy

with "xxx" and "yyy" = parameters retrieved from the line displayed in the datatable

I will have the possibility to go directly from the display of the list (ARI datatable) to a page of deletion or modification of the concerned record.

Jean-Marie

============================================================================

# Re:Create / edit and delete data (CCK?)

Posted by admin - 2017/09/15 20:07 \_\_\_\_\_\_\_\_\_\_\_\_\_\_\_\_\_\_\_\_\_\_\_\_\_\_\_\_\_\_\_\_\_\_\_\_\_

Hello,

For example, you can add an extra columns to SQL query:

**SELECT**  id, xxx, yyy, 1 AS edit\_link, 1 AS delete\_link FROM tbl

and then use "Columns settings -> Format" parameter to create links. Set "Columns settings -> ID" to edit\_link value and populate "Columns settings -> Format" parameter with the following value:

Edit

Do the following also for delete\_link column.

Regards, ARI Soft

============================================================================

Re:Create / edit and delete data (CCK?) Posted by jmgroud - 2017/09/16 05:27

\_\_\_\_\_\_\_\_\_\_\_\_\_\_\_\_\_\_\_\_\_\_\_\_\_\_\_\_\_\_\_\_\_\_\_\_\_

#### Hello

Thanks a lot This is a good solution for me. This topic can be closed.

Jean-Marie

============================================================================